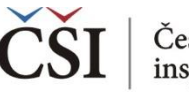

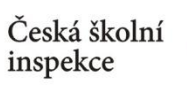

## **Kdy využít funkci spojování datových souborů (Merge Module)?**

- $\left\langle \right\rangle$ Výstupem z každého mezinárodního šetření je zpravidla několik datových souborů: žákovský, učitelský, ředitelský atd.
- Datové soubory mohou být k dispozici zvlášť za každou zúčastněnou  $\left\langle \right\rangle$ zemi (šetření IEA), příp. jako jeden soubor pro všechny země (PISA)
- **Modul Merge umožňuje sloučit dva a více datových souborů**  $\left\langle \right\rangle$ **z jednoho cyklu daného šetření do jednoho souboru**
	- *- např. spojení žákovského a učitelského datového souboru z TIMSS 2015*
	- *- např. spojení žákovských dat z šetření ICILS 2013 z ČR a Slovenska*
- Pro úspěšné spojení souborů je potřeba zachovat původní názvy  $\left\langle \right\rangle$ datových souborů

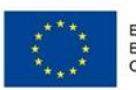

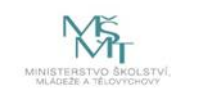